[存储系统](https://zhiliao.h3c.com/questions/catesDis/1557) [原理架构](https://zhiliao.h3c.com/questions/catesDis/1551) **[李昂](https://zhiliao.h3c.com/User/other/51971)** 2023-11-30 发表

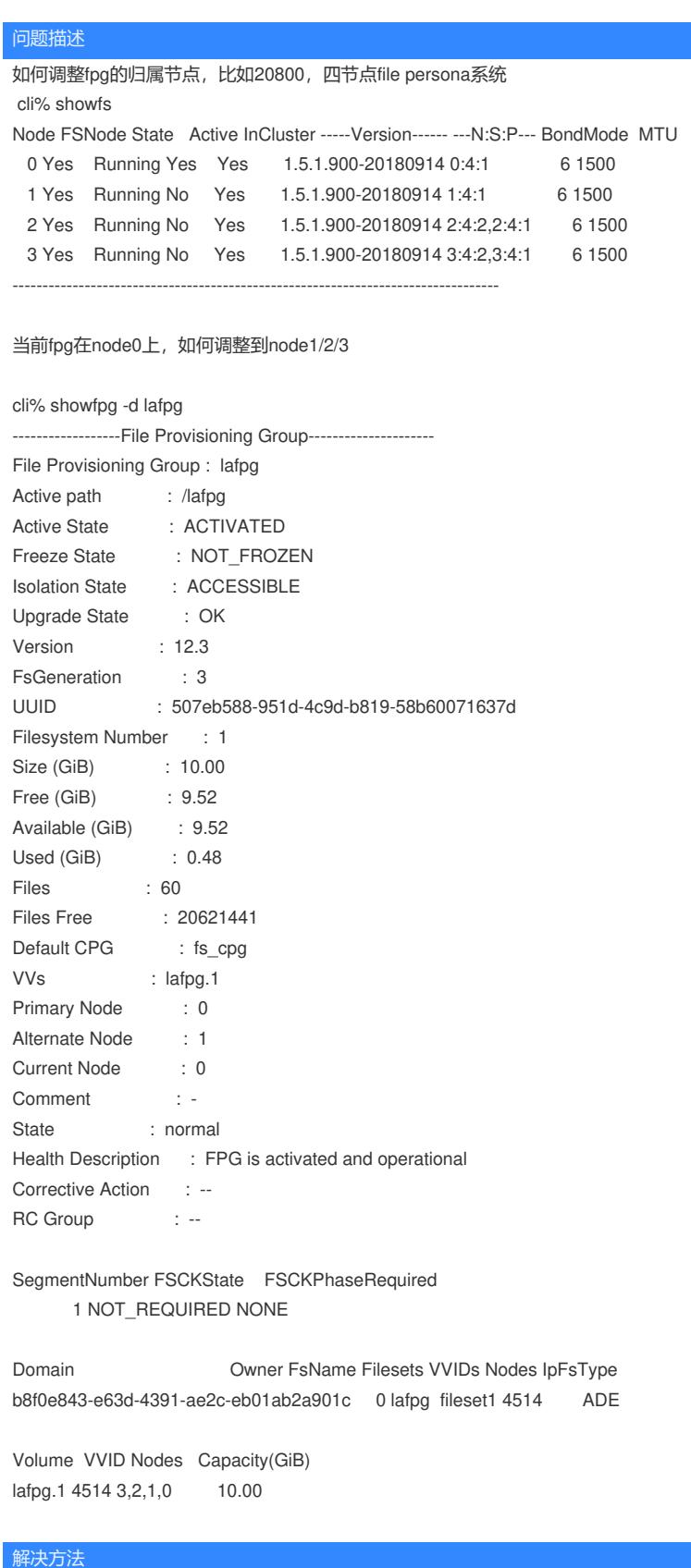

以下操作均需要维护窗口,IO会掉零1min左右,一般系统均可自动重连 调整到本节点对的另一个节点使用setfpg -failover lafpg即可 若要调整到另一个节点对下,则需要使用setfpg -primarynode 2 lafpg